# **abstract**

myCar is a collection of different software products with own development work added. In the following overview, not all components are listed, but the main ones which are explicitly configured.

# **Component overview**

## **Armbian**

Armbian is the OS for this project. Additional software has to be installed to work properly.

<https://www.armbian.com/orange-pi-zero/>

#### **Install required components**

### **obdgpslogger**

**hostapd**

**rfcomm**

### **gpsd**

### **Python3**

Libraries required for the application server, installed via pip:

- . Puthon <label bundled>configparser <https://docs.python.org/3.5/library/configparser.html></label>
- [<](https://wiki.siningsoft.de/lib/exe/detail.php?id=mycar%3Asoftware%3Acomponents&media=mycar:software:pip.png)label pip>bluew<https://nullp0tr.github.io/bluew/></label>
- C[<](https://wiki.siningsoft.de/lib/exe/detail.php?id=mycar%3Asoftware%3Acomponents&media=mycar:software:pip.png)label pip>python-wifi <http://pythonwifi.tuxfamily.org/></label>
- [<](https://wiki.siningsoft.de/lib/exe/detail.php?id=mycar%3Asoftware%3Acomponents&media=mycar:software:pip.png)label pip>flask [http://flask.pocoo.org/docs/1.0/<](http://flask.pocoo.org/docs/1.0/)/label>

## **Application Server**

#### **flask**

Flask is the python application server used for providing the web interface and the API to controll the myCar unit. Documentation for Flask could be found under<http://flask.pocoo.org/docs/1.0/>.

#### **Jinja2 Templates**

Jinja2 Templates implementing the Webfrontend templating system. Information could be obtained from here: <http://jinja.pocoo.org/>and the integration with flask from here: <http://flask.pocoo.org/docs/1.0/templating/>

#### **pure CSS**

Pure CSS is the CSS implementation for responsiveness and style. It is bundled and delivered with the pplication server. Information could be obtained from here:<https://purecss.io/>

From: <https://wiki.siningsoft.de/>- Permanent link:

**<https://wiki.siningsoft.de/doku.php?id=mycar:software:components&rev=1551429432>**

Last update: **2019/03/01 08:37**

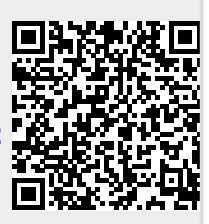